# **Modelagem econômica de uma indústria de confecção e serigrafia utilizando o sistema POC®**

**Renan Carioca** (UFC) - renangcarioca@gmail.com

**Abraão Freires Saraiva Júnior** (UFERSA / USP) - abraaofsjr@gmail.com

**Miguel Carioca Neto** (Ufersa) - miguelcarioca@ufersa.edu.br

# **Resumo:**

*O objetivo do presente trabalho é realizar a modelagem e a análise gerencial de custos e preços para tomada de decisões econômicas em uma indústria cerâmica através do sistema de apoio à decisão POC®. Como forma de cumprir com o objetivo determinado, o trabalho foi abordado metodologicamente a partir de (i) uma pesquisa bibliográfica sobre conceitos relacionados à contabilidade gerencial e ao sistema de apoio à decisão POC®, e (ii) de uma pesquisa de campo que compreendeu a coleta de dados para a aplicação do referido sistema na empresa abordada. A partir do estudo realizado, obteve-se um diagnóstico sobre a lucratividade dos produtos da empresa expressa através do cálculo de margens de contribuição, em que foram identificados três produtos com margem de contribuição negativa, bem como um panorama da representatividade dos custos de materiais através da curva ABC e a projeção do resultado econômico da empresa para o período. Por fim, foi possível observar a validade e a efetividade do sistema POC® como forma de subsidiar o processo de tomada de decisão empresarial.*

**Palavras-chave:** *Modelagem econômica, Gestão de custos, Sistema de apoio à decisão POC®, Contabilidade gerencial.*

**Área temática:** *Custos como ferramenta para o planejamento, controle e apoio a decisões*

# Modelagem econômica de uma indústria de confecção e serigrafia utilizando o sistema POC®

# Resumo

O objetivo do presente trabalho é realizar a modelagem e a análise gerencial de custos e preços para tomada de decisões econômicas em uma indústria cerâmica através do sistema de apoio à decisão POC®. Como forma de cumprir com o objetivo determinado, o trabalho foi abordado metodologicamente a partir de (i) uma pesquisa bibliográfica sobre conceitos relacionados à contabilidade gerencial e ao sistema de apoio à decisão POC®, e (ii) de uma pesquisa de campo que compreendeu a coleta de dados para a aplicação do referido sistema na empresa abordada. A partir do estudo realizado, obteve-se um diagnóstico sobre a lucratividade dos produtos da empresa expressa através do cálculo de margens de contribuição, em que foram identificados três produtos com margem de contribuição negativa, bem como um panorama da representatividade dos custos de materiais através da curva ABC e a projeção do resultado econômico da empresa para o período. Por fim, foi possível observar a validade e a efetividade do sistema POC® como forma de subsidiar o processo de tomada de decisão empresarial.

Palavras-chave: Modelagem econômica, Gestão de custos, Sistema de apoio à decisão POC®, Contabilidade gerencial.

# Área Temática

Custos como ferramenta para o planejamento, controle e apoio a decisões

### 1. Introdução

O conhecimento dos conceitos de gestão de custos e a utilização de metodologias para apuração de custos visando à tomada de decisão pode ser considerada como criticamente relevante para o sucesso financeiro da organização, bem como contribuir para a incremento da competitividade e fomentar a sustentabilidade do negócio. Martins (2003, p. 22), ratifica esta visão ao afirmar que "com o significativo aumento de competitividade que vem ocorrendo na maioria dos mercados, sejam industriais, comerciais ou de serviços, os custos tornam-se altamente relevantes quando da tomada de decisões em uma empresa".

Essa necessidade tende a se configurar de modo mais intenso em contextos organizacionais específicos, como é o caso da atividade empresarial de serigrafia e confecção, na qual as empresas podem apresentar vulnerabilidades caso não disponham de informações consistentes acerca de seus processos de trabalho e apreçamento de produtos, devido à alta competitividade encontrada nesse mercado. Nesse sentido, a mensuração dos custos e a determinação da lucratividade dos produtos nas empresas assumem fundamental importância na formação e obtenção dos resultados, e sua aplicação adequada pode oferecer aos gestores alternativas que conduzam aos esforços necessários para a redução desses custos e suporte para a tomada de decisão empresarial (HANSEN; MOWEN, 2003).

Inserido nesse contexto, está o sistema de apoio à decisão (SAD) POC® – Preços, Orçamentos e Custos Industriais, desenvolvido por acadêmicos e profissionais ligados ao Departamento de Engenharia de Produção da Escola Politécnica da Universidade de São Paulo com o objetivo de realizar, de forma acurada e estruturada, várias análises que possibilitam a realização da modelagem econômica de operações de manufatura com a finalidade de disponibilizar aos gestores informações gerenciais no âmbito da gestão de custos e preços (COSTA; FERREIRA; SARAIVA JR., 2010). Neste contexto, o artigo objetiva apresentar a utilização do sistema de apoio à decisão POC® para auxiliar a modelagem e a análise gerencial de custos e preços para tomada de decisões econômicas em uma indústria de confecções e serigrafia do estado do Ceará.

Além desta seção de introdução, o artigo é estruturado a partir de uma seção dedicada à metodologia utilizada no estudo. Em seguida, é exposta a fundamentação teórica em que são abordados alguns conceitos da Contabilidade Gerencial e características inerentes ao sistema de apoio à decisão POC<sup>®</sup>. Na sequência, é exposta a utilização do sistema POC<sup>®</sup> na estruturação de dados voltados à tomada de decisão que envolve a análise de custos e preços para a modelagem econômica de uma indústria de confecções e serigrafia. Finalmente, são apresentadas as conclusões dos autores, as limitações do estudo e as recomendações para trabalhos futuros.

#### 2. Metodologia

O pesquisador deve cercar-se de procedimentos metodológicos que validam as suas escolhas e guiam a realização do trabalho. Neste contexto, Köche (1997, p.72), destaca que "a ciência não é a mera observação de fenômenos. Identifica-se, à luz de um conhecimento disponível, problemas decorrentes dos fenômenos. A percepção de problemas é uma percepção impregnada de fundo teórico." O método de pesquisa busca respostas para problemas ou indagações propostas. Na visão de Rodrigues (2007), toda pesquisa começa com um problema. Entendendo-se como tal uma dificuldade, teórica ou prática, no conhecimento para a qual se deve encontrar uma solução. No caso deste trabalho, buscou-se utilizar a modelagem econômica como ferramenta para auxiliar os gestores da empresa no processo de tomada de decisão.

Para tal, podem ser destacadas as principais etapas utilizadas para alcançar o objetivo proposto no corrente estudo:

- Pesquisa bibliográfica;
- Pesquisa de campo.

A pesquisa bibliográfica que, segundo Gil (1996, p. 48), deve ser "realizada a partir de material já elaborado, constituído de livros e artigos", teve enfoque em autores das áreas de contabilidade gerencial, gestão de custos, engenharia de produção além de bibliografia base para a compreensão da utilização do sistema de apoio à decisão POC® para alcançar o objetivo principal que é realizar a modelagem econômica da empresa em questão.

Por sua vez, a pesquisa de campo teve enfoque na coleta de dados, sendo realizada de forma presencial na indústria de confecções e serigrafia estudada com o levantamento dos dados necessários para realizar o cadastro das informações no sistema POC®, tendo como procedimentos, o mapeamento de processos, entrevistas com os gestores, e análise histórica de dados e informações financeiras.

#### 3. Fundamentação Teórica

#### 3.1. Contabilidade e gestão de custos

Com o advento de novas invenções e os primeiros processos automatizados, especialmente com o nascimento da Revolução Industrial no século XVIII, surgiu também a necessidade de um ramo específico da contabilidade para se dedicar ao estudo e análise dos custos (STARK, 2007).

A partir dessa necessidade surgiu a contabilidade de custos que é definida por Padoveze (2013, p. 5) como, "o segmento da ciência contábil especializado na gestão econômica dos custos e dos preços de venda dos produtos e serviços oferecidos pelas empresas". Dessa forma, segundo Hasen e Mowen (2003), a contabilidade e a gestão de custos se preocupam em identificar, coletar, mensurar, classificar, e relatar informações que são úteis aos gestores para o custeio, planejamento, controle e tomada de decisão

A gestão de custos, portanto, busca tais informações gerenciais provenientes da contabilidade de custos para os usuários internos da empresa. Na visão de Atkinson et al (2011), a informação gerencial proveniente de sistemas contábeis é uma das fontes informacionais primárias para a tomada de decisão e controle nas empresas. Desse modo, tais informações ajudam os gestores das empresas a tomar melhores decisões e aperfeiçoar os processos e desempenhos operacionais.

#### 3.2. Sistema de apoio à decisão POC®

O sistema de apoio à decisão POC® foi elaborado com base em conceitos relacionados à Gestão de Custos, Contabilidade Gerencial, Finanças, Economia e Engenharia de Produção. O POC® é fundamentalmente um sistema de gestão de custos que também dá suporte ao planejamento e controle da produção. Deve-se ressaltar que para a realização do presente trabalho, foi utilizada a versão trial do sistema POC®, disponibilizada no livro Preços, Orçamentos e Custos Industriais

Na Figura 1 são mostradas as funcionalidades e a integração do  $POC<sup>®</sup>$ , através de um diagrama de fluxo de informações, juntamente ao modelo de custeio que são utilizadas como suporte para a tomada de decisões (COSTA; FERREIRA; SARAIVA JR, 2010).

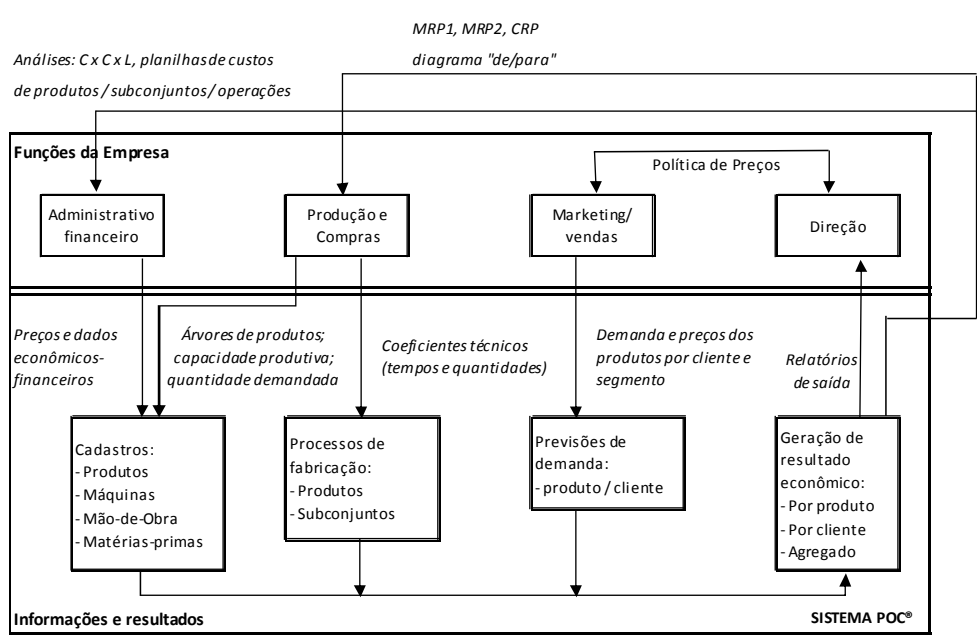

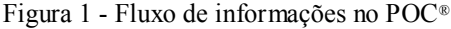

Fonte: COSTA; FERREIRA; SARAIVA JR, 2010, p. 135.

Como forma de subsidiar o conceito de análise Custo-Volume-Lucro, utilizada pelo sistema, destaca-se que na visão de Wernke (2004, p. 41) "as análises de custo/volume/lucro são modelos que visam demonstrar, de forma gráfica ou matemática, as inter-relações existentes entre as vendas, os custos (fixos ou variáveis), o nível de atividade desenvolvido e o lucro alcançado ou desejado".

Além das funções citadas o sistema possibilita ainda a avaliação e entendimento de aspectos relevantes do processo de produção, como, por exemplo, a possibilidade de identificar as parcelas que representam custos fixos e variáveis, os recursos mais utilizados, podendo dessa forma o gestor identificar elementos que possam ser objetos de estudo para a redução de custos (COSTA; FERREIRA; SARAIVA JR, 2010).

Utilizando conceitos do custeio direto ou variável, o sistema POC® proporciona ainda "relatórios gerenciais que mostram detalhadamente os custos incorridos na fabricação dos produtos e permitem a realização de simulações de orçamentos de preços dos produtos" (COSTA; FERREIRA; SARAIVA JR, 2010, p. 137).

Como foi citado, as informações geradas pelo sistema, podem ser utilizadas como base para a tomada de decisões especificamente para ajuste e definição do mix de produtos, além de proporcionar a utilização de ferramentas como a realização de orçamentos e a possibilidade de efetuar a apreçamento dos produtos analisados (COSTA; FERREIRA; SARAIVA JR, 2010).

### 4. Aplicação do sistema de apoio à decisão POC®

#### 4.1. Caracterização da empresa e dos produtos

A empresa escolhida para ser objeto de estudo neste trabalho atua no mercado de confecção e serigrafia desde o ano 2000 no estado do Ceará. Atualmente, a indústria conta com um quadro de 49 funcionários e um faturamento anual de, aproximadamente, R\$ 3.500.000,00. No Quadro 1, são apresentados os produtos oferecidos pela empresa, sendo estes organizados em famílias.

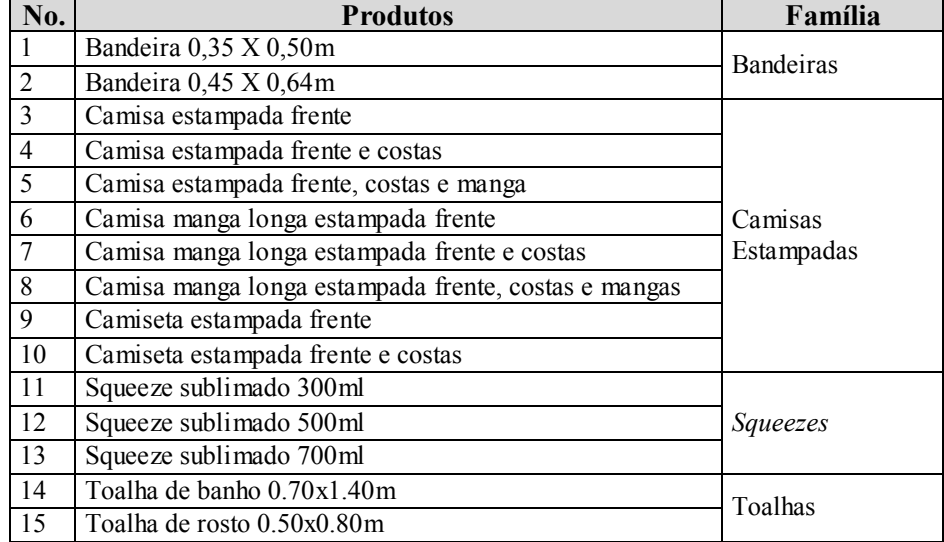

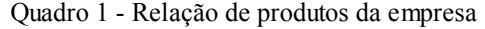

Fonte: Elaborado pelos autores

Convém observar que os produtos abordados na modelagem econômica através do sistema POC® foram escolhidos com base no critério de representatividade dos mesmos em relação ao faturamento de vendas dos seis meses anteriores à realização do corrente estudo. A empresa estudada trabalha com outros produtos tais como bolsas, aventais e bandanas sublimadas. Entretanto, estes representam aproximadamente apenas 5% do faturamento total da organização e, com base no critério de relevância para o faturamento total, não foram objeto de análise neste trabalho.

# 4.2. Caracterização do processo produtivo

A partir do levantamento dos processos, é possível constatar que os processos produtivos de camisas e toalhas são semelhantes, podendo estes serem representados em um só fluxograma. Por exemplo, o fluxograma de bandeiras se diferencia pelo processo de serigrafia enquanto que o processo para a fabricação de squeezes se diferencia em vários pontos.

Assim, a partir do mapeamento do processo produtivo de cada família de produtos, foram elaborados fluxogramas através do Software Microsoft Visio 2007, conforme exemplo constante na Figura 2 relativo ao fluxo do processo de produção das famílias de camisas e toalhas. Observa-se que o mesmo tipo de representação foi construída para todas as famílias dos produtos abordados no estudo.

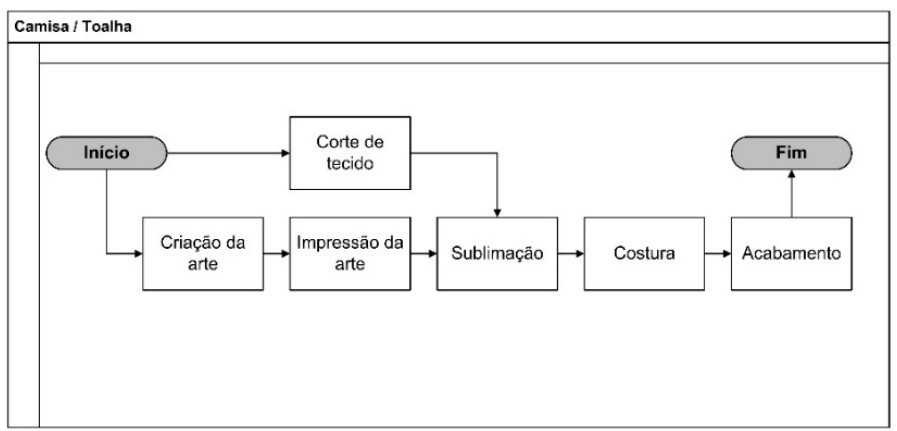

Figura 2 - Fluxograma do processo produtivo de camisas e toalhas

Fonte: Elaborado pelos autores

O mapeamento dos processos fez-se necessário para a realização da modelagem econômica, uma vez que, nesta etapa do trabalho, buscou-se identificar os processos produtivos aos quais os custos deveriam ser atribuídos. Os fluxos também serviram de base para a construção do diagrama de montagem dos através dentro do sistema POC®.

# 4.3. Coleta de dados

Com o intuito de realizar a coleta dos dados necessários para inserção destes no sistema POC®, dividiu-se esta etapa com relação a cada tipo de recurso produtivo.

a) Máquinas

O levantamento do maquinário se deu a partir do conhecimento do processo produtivo e de entrevistas com o supervisor de produção da empresa. O Quadro 2 mostra a lista de máquinas utilizadas com as respectivas informações relevantes para modelagem através do sistema POC®.

| Máquina                          | <b>Quantidade</b> | Valor Un.     | Vida útil |
|----------------------------------|-------------------|---------------|-----------|
| Computador desktop               |                   | R\$ 2.000,00  | 3 anos    |
| Máquina de sublimação cilíndrica |                   | R\$ 25.000,00 | 8 anos    |
| Máquina de costura               | 12                | R\$ 1.500,00  | 4 anos    |
| Máquina de corte de tecido       |                   | R\$4.000,00   | 5 anos    |
| Impressora plotter               |                   | R\$ 60.000,00 | 6 anos    |
| Prensa de sublimação             | 30                | R\$ 2.200     | 5 anos    |
| Tela de nylon                    | 40                | R\$ 100,00    | 2 anos    |

Quadro 2 - Relação de máquinas do processo produtivo

Fonte: Elaborado pelos autores

b) Materiais diretos

Para verificar a utilização dos materiais diretos, foi realizado o levantamento dos tipos de matérias-primas utilizadas no processo produtivo das 4 famílias de produtos estudadas. Ainda, foram identificados os quantitativos físicos de utilização dos materiais em cada produto, além do custo de aquisição com base nas informações obtidas pelo Setor de Compras da empresa.

O Quadro 3 apresenta informações sobre os materiais diretos utilizados no processo produtivo da empresa, junto às respectivas unidades dimensionais e valor unitário de aquisição.

|               | <b>Materiais</b>               |                 |           |        |
|---------------|--------------------------------|-----------------|-----------|--------|
|               | <b>Item</b>                    | Dimensão        | Valor Un. |        |
|               | Tecido Poliéster               | Quilograma (Kg) | R\$       | 18,40  |
|               | Tecido Felpa                   | Quilograma (Kg) | R\$       | 19,20  |
|               | Squeeze 300ml                  | Unidade (Un.)   | R\$       | 12,00  |
|               | Squeeze 500ml                  | Unidade (Un.)   | R\$       | 14,00  |
| Matéria Prima | Squeeze 700ml                  | Unidade (Un.)   | R\$       | 15,50  |
|               | Haste p/ Bandeira 35cmx50cm    | Unidade (Un.)   | R\$       | 0,50   |
|               | Haste p/ Bandeira 45cmx64cm    | Unidade (Un.)   | R\$       | 0,80   |
|               | Tinta sublimática              | Litro $(1)$     | R\$       | 310,00 |
|               | Linha de costura               | Metro $(m)$     | R\$       | 0.05   |
| Processo      | Papel sublimático              | Metro $(m)$     | R\$       | 1,10   |
|               | Papel poliéster                | Metro $(m)$     | R\$       | 5,50   |
|               | Emulsão para serigrafia        | Litro $(1)$     | R\$       | 55,00  |
|               | Sensibilizante para serigrafia | Litro $(1)$     | R\$       | 160,00 |

Quadro 3 – Informações sobre matérias diretos

Fonte: Elaborado pelos autores

a) Mão de obra direta

Com a finalidade de verificar a mão de obra de cada setor envolvido na produção, foi realizada consulta ao Departamento de Pessoal da empresa para se ter acesso à informações relevantes para a modelagem através do sistema POC®, como o número de funcionários em cada setor e seus respectivos salários.

De posse dos salários de cada colaborador, foi efetuado o cálculo do custo mensal de mão de obra. Para tal, além dos salários, foram considerados encargos sociais e benefícios, tais como INSS, FGTS, 13º salário, férias remuneradas, entre outros. Para o cálculo do custo de mão de obra total, as seguintes premissas foram consideradas no contexto da empresa estudada:

- Número médio de dias de trabalho por mês: 22 dias
- Horas trabalhadas por mês: 176 h
- Alíquota sobre salário relativa ao FGTS: 8%, e alíquota relativa ao INSS: 26,8 %
- 13º salário, valor de férias remuneradas e adicional constitucional de férias adicionado ao custo de forma mensal.

Considerando as premissas de cálculo supracitadas, foram calculados os custos por tipo/função da mão de obra direta da empresa estudada, conforme apresenta o Quadro 4. Ainda, são apresentados os quantitativos de funcionários em cada setor do processo produtivo.

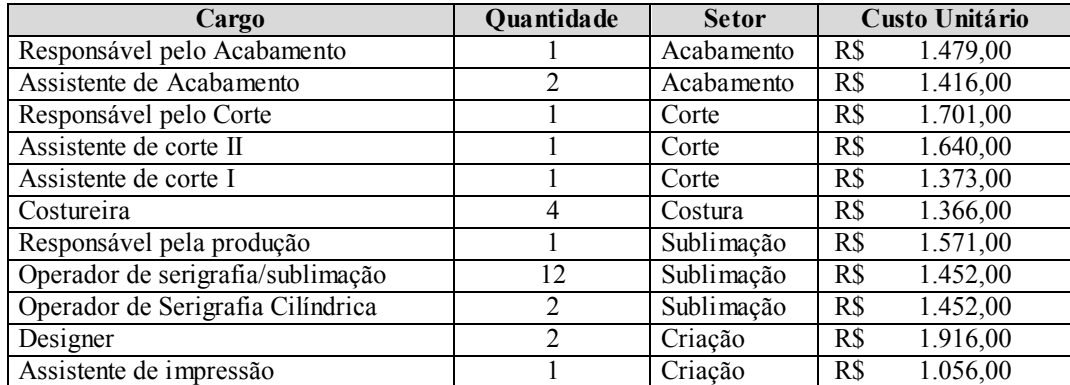

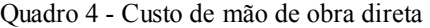

Fonte: Elaborado pelos autores

#### b) Custos e despesas fixos

Para a apuração das despesas fixas, realizou-se um levantamento junto ao Setor Financeiro da empresa. De posse dos relatórios financeiros de seis meses de operações recentes da empresa, foram classificados os custos fixos e as despesas fixas. Em seguida, foi obteve-se a média histórica mensal dos gastos durante o período de análise. O Quadro 5 apresenta informações sobre custos e despesas fixos da empresa.

| Custos e despesas fixas       | Descrição                                                         | Gasto médio histórico |
|-------------------------------|-------------------------------------------------------------------|-----------------------|
| Fornecedores - Geral e Prest. | Despesas com fornecedores de materiais de                         | R\$<br>9.699,54       |
| De Serv.                      | limpeza e administrativo                                          |                       |
| Folha de pagamento ADM        | Folha de pagamento, considerando<br>apenas                        | R\$<br>14.000,00      |
|                               | setores não relacionados à produção                               |                       |
| Retiradas sócios              | Pró-labore e outras retiradas de caixa realizadas<br>pelos sócios | R\$<br>27.801,50      |
| Alimentação                   | Gasto com alimentação de funcionários                             | R\$<br>3.895,09       |
| Transporte de produtos        | Gastos com entrega de mercadorias                                 | 5.242,62<br>R\$       |
| Aluguéis                      | Aluguel do espaço                                                 | 729,67<br>R\$         |
| Energia elétrica - ADM        | Energia elétrica do setor administrativo                          | R\$<br>1752,62        |
| Energia elétrica - Fábrica    | Energia elétrica do setor de produção                             | 3.800,62<br>R\$       |
| Agua                          | Gastos com utilização de água                                     | 412,81<br>R\$         |
| Telefonia / Internet          | Telefonia e internet                                              | 1.312,25<br>R\$       |
| Manutenção Geral              | Manutenção geral do prédio administrativo                         | 3.541,45<br>R\$       |
| Manutenção fábrica            | Manutenção da fábrica                                             | 912,65<br>R\$         |
| Despesas diversas             | Despesas diversas do setor administrativo                         | 30.875,38<br>R\$      |
| Investimentos                 | Investimentos                                                     | 11.637,41<br>R\$      |
| Empréstimos bancários         | Despesas com empréstimos bancários                                | 22.573,15<br>R\$      |
| Seguros                       | Seguro sobre as mercadorias                                       | R\$<br>673,67         |
| Despesas financeiras          | financeiras<br>provenientes<br>de<br>Despesas                     | R\$<br>4.613,67       |
|                               | movimentações em contas correntes                                 |                       |
|                               | 143.473,47<br><b>RS</b>                                           |                       |

Quadro 5 – Informações sobre custos e despesas fixas

Fonte: Elaborado pelos autores

### c) Impostos

Com relação aos impostos, verificou-se que a empresa, com natureza industrial, é optante do regime de tributação Simples Nacional e seu faturamento contábil tem previsão para constar entre R\$ 3.420.000,01 a 3.600.000,00 no ano de 2015, a partir do planejamento tributário apresentado pela área de contabilidade da empresa. Com isso, pôde-se verificar, através de consulta ao Anexo II da Lei Complementar nº. 123/2006, uma alíquota global de impostos de 12,11% sobre faturamento bruto para empresa estudada. Esta alíquota refere-se aos tributos brasileiros IRPJ, CSLL, COFINS, PIS/PASEP, CPP, ICMS e IPI, apresentados de forma segregada na seção seguinte.

# 4.4. Cadastro de dados e informações no sistema POC®

Com o intuito de realizar o "cadastro primário" de dados no sistema POC®, inicialmente, foram registrados os custos fixos e as despesas fixas identificados na fase de coleta de dados de forma direta no sistema.

De forma análoga, cadastraram-se os impostos sobre o faturamento e as possíveis comissões sobre vendas. Convém observar que, no caso da empresa estudada, há a incidência de 2% de comissão de vendas. Entretanto, é importante salientar que estas despesas variáveis são agregadas ao valor da venda. Tal inserção foi possível através da opção de despesa variável "Por Fora" (PF) existente no sistema, como apresentado na Figura 3.

|          |                           | Código Descrição              |      |
|----------|---------------------------|-------------------------------|------|
| łb<br>圈  | $\blacktriangleright$ 01  | IMPOSTOS E COMISSOES S/VENDAS |      |
| 嚠        |                           |                               |      |
|          |                           |                               |      |
|          |                           |                               |      |
|          |                           |                               |      |
|          |                           |                               |      |
| łè       |                           | Imposto Alíquota              | Tipo |
|          | $\blacktriangleright$ CPP | 4,60 PF                       |      |
| 阉        | <b>ICMS</b>               | 3,95 PF                       |      |
| <b>a</b> | COM                       | 2,00 PF                       |      |
|          | <b>COFIN</b>              | 1,60 PF                       |      |
|          | CSLL                      | 0,54 PF                       |      |
|          | <b>IRPJ</b>               | 0,54 PF                       |      |
|          | IPI                       | 0,50 PF                       |      |
|          | PIS                       | 0.38 PF                       |      |

Figura 3 - Cadastro de impostos e comissões sobre vendas no sistema POC®

Fonte: Elaborado pelos autores com base no sistema POC®.

Após consolidação do "cadastro primário", foi realizado o "cadastro principal" de dados com o registro de informações referentes aos materiais diretos, ao maquinário, à mão de obra direta, às operações produtivas e aos produtos analisados, conforme exemplificado na Figura 4 para o caso dos materiais diretos.

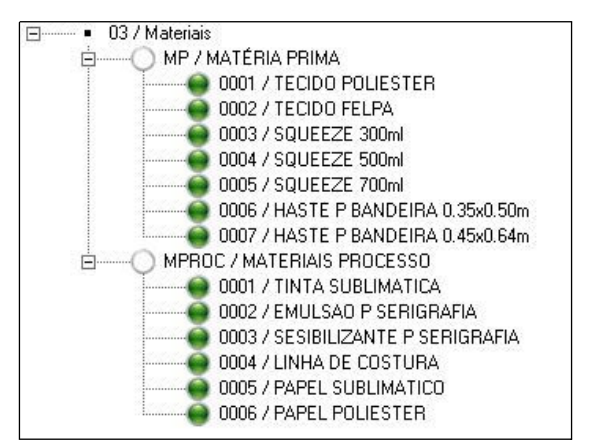

Figura 4 - Cadastro de materiais diretos no sistema POC®

Fonte: Elaborado pelos autores com base no sistema POC®.

Com base nos dados apresentados e no estudo dos processos produtivos da indústria abordada, foi possível construir o "diagrama de montagem" para todos os produtos através do sistema POC®. O diagrama de montagem é uma forma gráfica de apresentação da estrutura de fabricação dos produtos. Nele, são detalhados todos os processos, materiais, máquinas, mão de obra e subprodutos envolvidos na produção especificando as quantidades necessárias para produzir um produto ou subproduto e o tempo necessário para produzi-lo (COSTA; FERREIRA; SARAIVA JR; 2010).

A Figura 5 traz a representação do diagrama de montagem da Bandeira 0,35x0,50m como exemplo. Para este produto específico, foi possível observar todos os materiais necessários para a sua produção. Abaixo dos materiais, se encontram os processos necessários para a fabricação de uma unidade do produto. É importante salientar que cada operação necessita de pelo menos uma mão de obra e/ou máquina para ser cadastrada no sistema. Ainda, a construção do diagrama de montagem foi realizada para todos os produtos estudados.

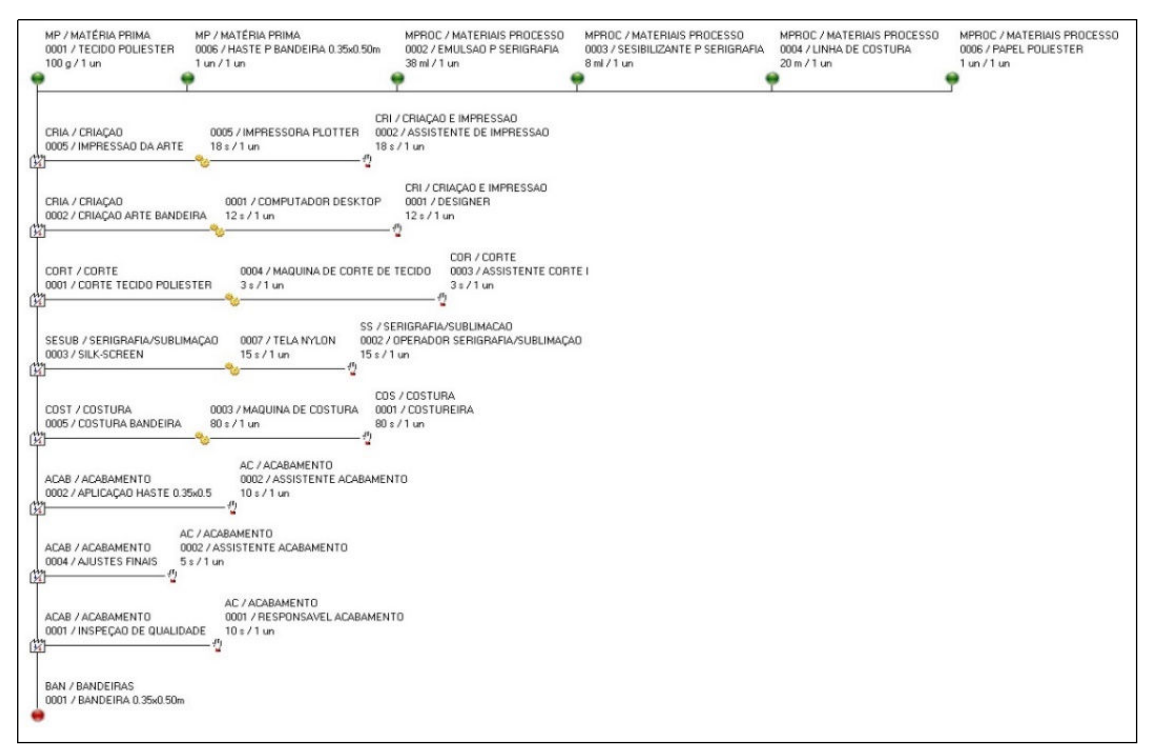

Figura 5 - Diagrama de montagem da bandeira 0.35x0.50m do sistema POC®

Fonte: Elaborado pelos autores com base no sistema POC®.

Para proceder com a finalização da inserção dos dados no sistema POC®, o pesquisador/analista deve acessar o menu "ferramentas" e clicar em "reestrutura", em "cálculo de custos" e em "consistência lógica da base de dados". Essas operações servem para que o programa rode as últimas configurações, reestruturando dados, calculando custos e verificando erros (COSTA; FERREIRA; SARAIVA JR, 2010).

# 4.5. Análise dos resultados obtidos

Depois de finalizada a etapa de cadastro de dados e informações e a criação dos diagramas de montagem, o sistema POC® possibilita a compilação dos dados através de relatórios e gráficos que possuem informações voltadas para fundamentar a análise dos custos e da lucratividade de produtos, além da projeção do resultado econômico da empresa. Para apresentar a análise dos resultados obtidos, a corrente seção é dividida em três partes. A primeira parte possui enfoque nos custos unitários e na margem de contribuição unitária e total dos produtos. Na segunda parte, é apresentada e discutida a distribuição dos custos de materiais diretos através da classificação ABC. Finalmente, na terceira parte, é realizada uma análise custo-volume-lucro (ponto de equilíbrio) e discutido o resultado operacional da empresa baseado nas projeções realizadas.

a) Custo unitário e margem de contribuição

Com o intuito de realizar a análise da lucratividade dos produtos da empresa, o sistema POC® utiliza, como principais indicadores, a margem de contribuição unitária e total por tipo de produto em termos monetários (MC e MCT) e percentuais (MC% e MCT%). Na Figura 6 pode-se observar que o produto que é mais representativo em termos de faturamento é a "Camisa Estampada Frente e Costas" com um faturamento de R\$ 71.889,30. Entretanto, é importante destacar que a margem de contribuição unitária percentual do referido produto é de 36,42% enquanto que para a Bandeira 0.35x0.5m a margem de contribuição unitária percentual se encontra em 66,13%, sendo o maior valor em percentual dentre os 15 produtos.

Assim, foi possível verificar que, mesmo com um valor de faturamento bem abaixo dos produtos do tipo "Camisa Estampada Frente e Costas", o produto do tipo Bandeira 0.35x0.5m foi capaz de gerar uma margem de contribuição total (M.C.T) e total em percentual (M.C.T%) maiores do que as da camisa em questão. Tal fator evidencia que a bandeira possui maior lucratividade que a camisa, apesar de ter um menor volume de vendas.

|                            | Relatório de Rentabilidade                                                                                                    | SetUp       | <b>A</b> Imprimir |       |                      |       |         |          |           |             |
|----------------------------|----------------------------------------------------------------------------------------------------|-------------|-------------------|-------|----------------------|-------|---------|----------|-----------|-------------|
|                            | Apresenta os resultados acima por grupo de produtos.<br>Seleção Parcial (Ordene os produtos conforme a necessidade e selecione-os com a tecla Ctrl precionada e com a opção ao lado marcada.) |             |                   |       |                      |       |         |          |           |             |
|                            | Produto Descrição                                                                                                    | <b>Otde</b> | Dimen. Preço      |       | Faturamento Fatur. % |       | M.C.    | M.C. %   | M.C.T.    | $M.C.T. \%$ |
| $\blacktriangleright$ 0001 | BANDEIRA 0.35x0.50m                                                                                                    | 1.800,00 un |                   | 20,00 | 41.079,60            | 10,00 | 11,59   | 66.13    | 20.863,41 | 15,82       |
| 0002                       | BANDEIRA 0.45x0.64m                                                                                                    | 1.200.00 un |                   | 24.00 | 32.863.68            | 8.00  | 13,91   | 66.12    | 16,688.88 | 12,65       |
| 0001                       | CAMISA EST F                                                                                                    | 3.000,00 un |                   | 16,00 | 54.772,80            | 13,33 | 6,33    | 45,13    | 18.982,04 | 14,39       |
| 0002                       | CAMISA EST F/C                                                                                                    | 3,500.00 un |                   | 18.00 | 71.889.30            | 17,50 | 5.75    | 36,42    | 20.108.50 | 15,24       |
| 0003                       | CAMISA EST F/C/M                                                                                                    | 1.500,00 un |                   | 20,00 | 34.233,00            | 8,33  | 6,11    | 34,88    | 9.169,43  | 6,95        |
| 0004                       | CAMISETA EST F                                                                                                    | 1.500,00 un |                   | 14.00 | 23.963.10            | 5,83  | 5,23    | 42,66    | 7.850.00  | 5,95        |
| 0005                       | CAMISETA EST F/C                                                                                                    | 1.700.00 un |                   | 16.00 | 31.037.92            | 7,56  | 4,65    | 33.17    | 7.907.16  | 5,99        |
| 0007                       | CAMISA ML EST F                                                                                                    | 1.000.00 un |                   | 18.00 | 20.539.80            | 5.00  | 6.80    | 43.13    | 6.803.36  | 5,16        |
| 0008                       | CAMISA ML EST F/C                                                                                                    | 1.500,00 un |                   | 20,00 | 34.233.00            | 8,33  | 6,26    | 35,71    | 9.389.56  | 7,12        |
| 0009                       | CAMISA ML EST F/C/M                                                                                                    | 950.00 un   |                   | 22.00 | 23.848.99            | 5,81  | 6,59    | 34.18    | 6.259.52  | 4.75        |
| 0001                       | SQUEEZE SUB 300ml                                                                                                    | 220,00 un   |                   | 18,00 | 4,518.76             | 1,10  | $-2,11$ | $-13,38$ | -464.25   | $-0.35$     |
| 0002                       | SQUEEZE SUB 500ml                                                                                                    | 180,00 un   |                   | 19,50 | 4.005.26             | 0,98  | $-2.61$ | $-15.27$ | $-469.84$ | $-0,36$     |
| 0003                       | SQUEEZE SUB 700ml                                                                                                    | 100,00 un   |                   | 21,00 | 2.396.31             | 0,58  | $-2,61$ | $-14,18$ | $-261,02$ | $-0.20$     |
| 0001                       | TOALHA DE BANHO 0.7x1.4M                                                                                                    | 750.00 un   |                   | 22,00 | 18.828,15            | 4,58  | 5,57    | 28,86    | 4.173,78  | 3,16        |
| 0002                       | TOALHA DE ROSTO 0.5x0.8m                                                                                                    | 550,00 un   |                   | 20.00 | 12.552.10            | 3.06  | 8.91    | 50.85    | 4.902.06  | 3,72        |

Figura 6 - Relatório de lucratividade do sistema POC®

Fonte: Elaborado pelos autores com base no sistema POC®.

Outro fator que mereceu destaque dentre os resultados mostrados na Figura 6 diz respeito às margens de contribuição dos produtos da família dos squeezes. Foi possível observar um resultado negativo com relação às margens de contribuição unitária, percentual e total. Tal fator indica que o produto não é lucrativo e, portanto, não contribui para cobrir os custos e despesas fixos e ainda gerar lucro para a empresa no período (ex: mês).

Ao consolidar os dados dispostos na Figura 6, foi possível elaborar o gráfico exposto na Figura 7 que apresenta o comparativo entre preço de venda unitário e margem de contribuição unitária de cada produto. A partir desse gráfico, pôde-se observar a correlação entre preço e margem de contribuição.

Tomando como exemplo os produtos Bandeira  $0.35 \times 0.50m$  e Toalha de banho  $0.7x1.4m$ , pôde-se verificar que mesmo com um preço de venda maior, correspondente à R\$ 22,00, a Toalha de banho  $0.7x1.4m$  possuía uma margem de contribuição unitária de R\$ 5,57. Por sua vez, a *Bandeira*  $0.35 \times 0.50m$ , mesmo com um preço de R\$ 20,00, apresentou margem de contribuição unitária de R\$ 11,59, o que correspondeu ao dobro da margem de contribuição da toalha, aproximadamente. Com base nesses achados, pôde-se concluir que a margem de contribuição não estava intimamente relacionada ao preço de venda dos produtos da empresa.

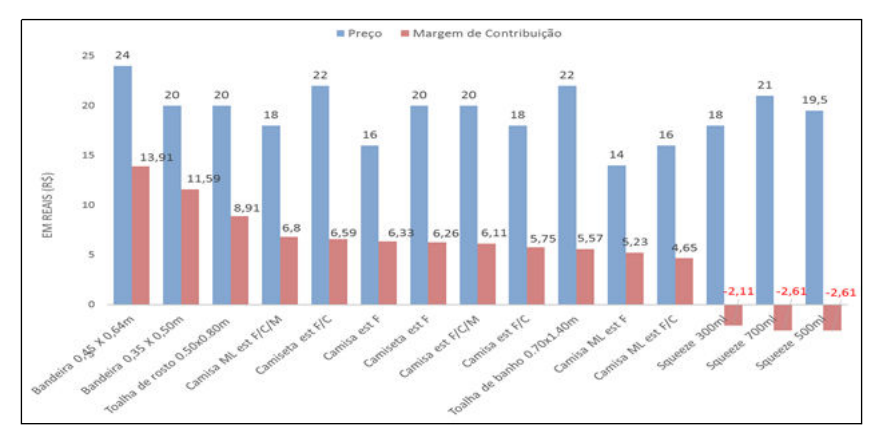

Figura 7 - Gráfico comparativo de preço unitário versus margem de contribuição unitária

Fonte: Elaborado pelos autores com base no sistema POC®.

De forma análoga ao gráfico apresentado anteriormente, tem-se a Figura 8 que expõe a representação gráfica do comparativo entre faturamento e margem de contribuição total por tipo de produto. Pode-se observar, dessa forma, que o produto Bandeira  $0.35 \times 0.50m$ , mesmo apresentando faturamento bem menor do que o da Camisa estampada frente e costas, teve sua margem de contribuição maior do que qualquer outro produto da empresa, portanto, sendo o produto que mais contribuiu positivamente para o resultado econômico da empresa.

Figura 8 - Gráfico comparativo de faturamento versus margem de contribuição total

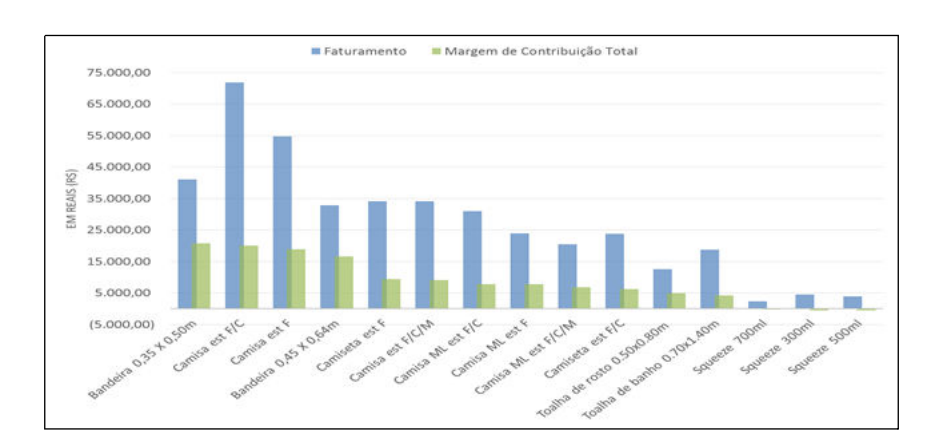

Fonte: Elaborado pelos autores com base no sistema POC®.

A partir dos gráficos apresentados anteriormente, pôde-se observar o panorama geral dos custos e despesas variáveis unitários incorridos nos produtos analisados. Ainda, através da estruturação do cálculo da margem de contribuição, foi possível analisar as variações de custos e despesas fora do padrão de normalidade.

Dessa forma, a partir da identificação de produtos da família squeeze com margem de contribuição negativa, pôde-se utilizar a ferramenta custo unitário do sistema POC® analisar os custos incorridos do produto com maior detalhamento para, assim, identificar o foco do custo que é fato causador do resultado negativo dos itens da família squeeze.

Tomando como exemplo a Figura 9 que apresenta o relatório de custo unitário do Squeeze sublimado 500ml, pôde-se observar que os custos de materiais representaram 75,47% dos custos totais do produto. Foi possível verificar, também, que deste total de custos de materiais, 71,79% são representados pelo custo da matéria prima Squeeze 500ml. Desta forma, o foco do custo que precisa ser trabalhado foi identificado através do relatório proveniente do sistema POC®.

| 纍<br>A         | Grupo: SOZ<br>SQUEEZES<br>Código: 0002<br>Descrição: SQUEEZE SUB 500ml |                   | Estimativa: 180,00 un/ mês<br>Preco: R\$<br>19,50<br>$/ \mathsf{un}$<br>Código do Processo: 13 |           |         |          |
|----------------|------------------------------------------------------------------------|-------------------|------------------------------------------------------------------------------------------------|-----------|---------|----------|
| Código         | Descrição                                                              | Coef.Tec.         | Unit. R\$                                                                                      | Total R\$ | % Parc. | % Total  |
|                | <b>Faturamento</b>                                                     |                   | 22.25                                                                                          | 4.005.26  |         | 100.00   |
| 1.1            | Preco                                                                  |                   | 19,50                                                                                          | 3.510,00  | 87,63   | 100,00   |
| 1.2            | Impostos por Fora                                                      |                   | 2,75                                                                                           | 495.26    | 12.37   | 14.11    |
| $\overline{2}$ | Despesas Variáveis de Venda                                            |                   | 2.75                                                                                           | 495.26    |         | 12.37    |
| 2.1            | Impostos por Dentro                                                    |                   | 0,00                                                                                           | 0.00      | 0.00    | 0.00     |
| 2.2            | Impostos por Fora                                                      |                   | 2.75                                                                                           | 495.26    | 100.00  | 14.11    |
| COFIN          | <b>COFINS</b>                                                          | 1,60 %            | 0,31                                                                                           | 56,16     | 11,34   | 0.00     |
| COM            | COMISSAO DE VENDAS                                                     | $2.00\%$          | 0.39                                                                                           | 70.20     | 14.17   | 0.00     |
| CPP            | CPP                                                                    | 4,60 %            | 0.90                                                                                           | 161,46    | 32,60   | 0.00     |
| CSLL           | CSLL                                                                   | 0.54%             | 0.11                                                                                           | 18.95     | 3.83    | 0.00     |
| <b>ICMS</b>    | <b>ICMS</b>                                                            | 3,95%             | 0.77                                                                                           | 138,65    | 27,99   | 0.00     |
| IPI.           | IPI                                                                    | $0.50 \times$     | 0.10                                                                                           | 17.55     | 3.54    | 0.00     |
| <b>IRPJ</b>    | <b>IRPJ</b>                                                            | 0.54%             | 0,11                                                                                           | 18,95     | 3,83    | 0.00     |
| PIS            | PIS                                                                    | 0,38.%            | 0,07                                                                                           | 13,34     | 2,69    | 0,00     |
| 3              | Custos Variáveis de Produção                                           |                   | 22.11                                                                                          | 3.979.84  |         | 99.37    |
| 3.1            | Custo de Materiais                                                     |                   | 14,72                                                                                          | 2.648,88  | 66,56   | 75,47    |
| 0004           | SQUEEZE 500ml                                                          | 1.00 un           | 14,00                                                                                          | 2.520.00  | 95,13   | 71,79    |
| 0001           | TINTA SUBLIMATICA                                                      | 0,001             | 0,50                                                                                           | 89,28     | 3,37    | 2,54     |
| 0005           | PAPEL SUBLIMATICO                                                      | 0,20 m            | 0,22                                                                                           | 39,60     | 1,49    | 1,13     |
| 3.2            | Custos de Servico de Terceiros                                         |                   | 0.00                                                                                           | 0,00      | 0.00    | 0.00     |
| 3.3            | Custos de Mão-de-Obra                                                  |                   | 6,28                                                                                           | 1.130.13  | 28,40   | 32,20    |
| 0003           | OPERADOR SUBLIMAÇÃO CILINDRICA                                         | 0.01h             | 5,81                                                                                           | 1.045,44  | 92,51   | 29,78    |
| 0001           | <b>DESIGNER</b>                                                        | 0.02 <sub>h</sub> | 0.36                                                                                           | 64.46     | 5,70    | 1.84     |
| 0001           | RESPONSAVEL ACABAMENTO                                                 | 0,00h             | 0,07                                                                                           | 12,97     | 1,15    | 0,37     |
| 0002           | ASSISTENTE DE IMPRESSAO                                                | 0.00h             | 0.04                                                                                           | 7.26      | 0.64    | 0,21     |
| 3.4            | Custos de Máquinas                                                     |                   | 1,12                                                                                           | 200.83    | 5,05    | 5,72     |
| 0002           | MAQUINA SUBLIMACAD CILINDRICA                                          | 0.01h             | 1.04                                                                                           | 187,50    | 93.36   | 5.34     |
| 0005           | IMPRESSORA PLOTTER                                                     | 0,00h             | 0,06                                                                                           | 11,46     | 5,71    | 0,33     |
| 0001           | COMPUTADOR DESKTOP                                                     | 0.02h             | 0.01                                                                                           | 1.87      | 0.93    | 0,05     |
| $\overline{4}$ | <b>Margem Real</b>                                                     |                   | $-2,61$                                                                                        | $-469,84$ |         | $-11,73$ |

Figura 9 - Relatório de custo unitário do Squeeze Sub 500ml do sistema POC®

Fonte: Elaborado pelos autores com base no sistema POC<sup>®</sup>.

#### b) Classificação ABC de materiais

De acordo com a construção do diagrama de montagem, é possível se estabelecer a relação do total de materiais diretos utilizado pela empresa na fabricação dos produtos levandose em conta, também, a informação do total de quantidades produzidas. A partir das informações dispostas, o sistema é capaz de calcular a classificação ABC de materiais diretos, como mostra a Figura 10.

| Curva ABC de Custo por Material |                              |      |                                      |        |         |  |
|---------------------------------|------------------------------|------|--------------------------------------|--------|---------|--|
| Ítem                            | Código<br>Descrição<br>Grupo |      | % Relat.                             | ABC    |         |  |
|                                 | MP.                          | 0001 | TECIDO POLIESTER                     | 28,985 | 28,985  |  |
|                                 | <b>MPROC</b>                 | 0004 | LINHA DE COSTURA                     | 23.353 | 52.338  |  |
| 3                               | <b>MPROC</b>                 | 0001 | TINTA SUBLIMATICA                    | 17,138 | 69.475  |  |
|                                 | <b>MPROC</b>                 | 0005 | PAPEL SUBLIMATICO                    | 15.385 | 84.860  |  |
| 5                               | MP.                          | 0002 | TECIDO FELPA                         | 4.001  | 88.861  |  |
| 6                               | <b>MPROC</b>                 | 0002 | EMULSAO P SERIGRAFIA                 | 3.546  | 92.406  |  |
|                                 | <b>MPROC</b>                 | 0003 | SESIBILIZANTE P SEBIGBAFIA.          | 2.292  | 94.699  |  |
| 8                               | MР                           | 0003 | SQUEEZE 300ml                        | 1.433  | 96.131  |  |
| 9                               | MP                           | 0004 | SQUEEZE 500ml                        | 1,367  | 97,498  |  |
| 10                              | МP                           | 0005 | SQUEEZE 700ml                        | 0.841  | 98.340  |  |
| 11                              | <b>MPROC</b>                 | 0006 | <b>PAPEL POLIESTER</b>               | 0.651  | 98.991  |  |
| 12                              | MP                           | 0007 | HASTE P BANDEIRA 0.45x0.64m<br>0,521 |        | 99,512  |  |
| 13                              | MP                           | 0006 | HASTE P BANDEIRA 0.35x0.50m          | 0.488  | 100.000 |  |

Figura 10 - Classificação ABC de materiais diretos do sistema POC®

Fonte: Elaborado pelos autores com base no sistema POC<sup>®</sup>.

A Figura 10 mostra o ranking de custos totais relacionados aos materiais diretos através da classificação ABC. Com base nessa classificação, foi possível perceber que os 3 itens mais relevantes em termos de custos foram o *Tecido Poliéster, Linha de costura* e Tinta Sublimática, representando respectivamente, em termos percentuais 29,41%, 23,39% e 17,74%.

A classificação ABC tem a finalidade de identificar os custos de materiais diretos mais relevantes nos gastos da empresa. Nessa perspectiva, a empresa deve focar no controle efetivo de compras e estocagem dos 3 primeiros itens da classificação, pois os mesmos representam junto 70% dos custos de consumo de matérias primas no processo produtivo.

c) Análise custo-volume-lucro e resultado econômico

A partir da utilização da ferramenta "mix de produtos" do sistema POC®, pôde-se realizar do resultado econômico (lucro) da empresa, como mostra a Figura 11.

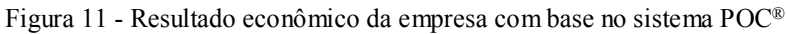

| <b>Faturamento Bruto</b>         | ℀       |
|----------------------------------|---------|
| 410.761.77                       | 100.00  |
| Despesas Variáveis de Venda      |         |
| 50.791.77                        | 12.37   |
| Faturamento Líquido              |         |
| 359.970.00                       | 87.63   |
| Custos e Despesas Variáveis      |         |
| 228.067.41                       | 55.52   |
| Margem de Contribuição           |         |
| 131.902.59                       | 32.11   |
| <b>Custos e Despesas Fixos</b>   |         |
| 143.474.10                       | 34.93   |
| Resultado Econômico (LLAIR)      |         |
| -11.571.51                       | $-2.82$ |
| Ponto de Equlíbrio<br>446 796 95 |         |

Fonte: Elaborado pelos autores com base no sistema POC®.

A partir das projeções realizadas no sistema POC®, percebeu-se que o resultado econômico apresentado se encontrava negativo. Dessa forma, pôde-se concluir que a margem de contribuição gerada pela venda dos produtos não foi capaz de cobrir os custos fixos e as despesas fixas para gerar lucro à empresa no período. O resultado econômico apresentado com valor de R\$ - 11.571,51. A Figura 12 apresenta o gráfico do ponto de equilíbrio (análise custovolume-lucro) gerado pelo sistema POC®.

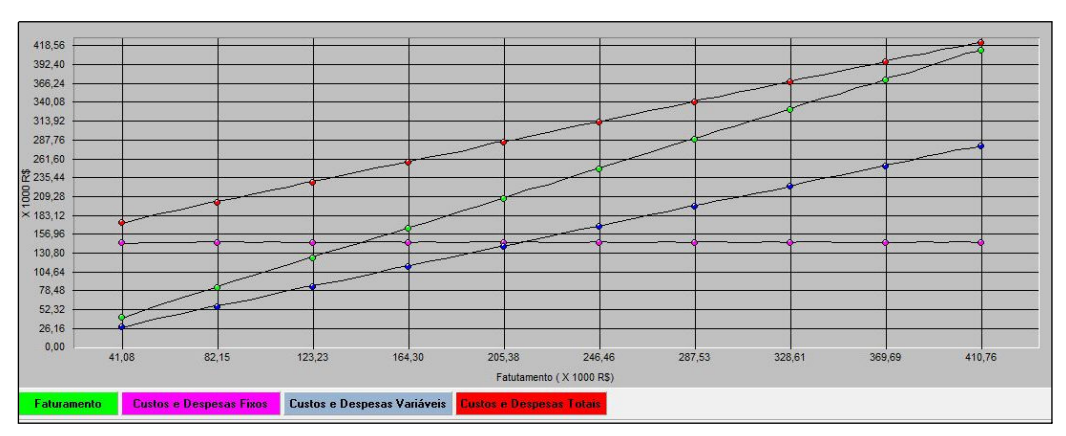

Figura 12 - Gráfico ponto de equilíbrio gerado através do sistema POC®

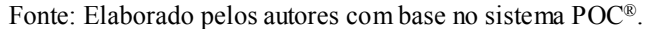

Pôde-se observar que a linha de faturamento não alcançou a linha de custos e despesas totais, gerando, assim, um resultado negativo em termos de lucro, como citado anteriormente. Adicionalmente, é importante destacar que o ponto de equilíbrio da empresa foi de R\$ 446.796,95. Desta forma, o faturamento para o mix de produtos definido na análise deveria alcançar um valor pelo menos igual ao faturamento previsto no ponto de equilíbrio para que a empresa não incorresse em prejuízo no período.

Ressalta-se, ainda, que a margem de contribuição geral de 32,11% pode ser considerada satisfatória, levando-se em consideração o mercado na qual a empresa está inserida. Entretanto, é sensato afirmar que o resultado negativo pode ser proveniente da alta carga de custos e despesas fixos que representam 34,03% do faturamento total da empresa.

Ao analisar os gastos dos produtos através do Quadro 5, percebeu-se que as despesas: Retirada dos sócios, Empréstimos bancários e Despesas financeiras representavam um total de R\$ 54.988,32. Portanto, sugere-se reavaliar os gastos fixos da empresa de forma tal que o resultado econômico seja alcançado.

#### 5. Considerações finais

Ao final do presente trabalho, pode-se concluir que, através da utilização da modelagem econômica com base no sistema POC®, foi possível ter acesso às informações relativas ao panorama dos custos e das despesas da empresa, ter entendimento do processo produtivo, realizar levantamento das matérias-primas e das máquinas utilizadas, além de outras informações.

Destaca-se que a pesquisa não abrangeu 100% dos produtos da empresa. Entretanto, é importante esclarecer que a amostra escolhida para análise representou 95% do faturamento total. Como forma de obter um resultado de maior precisão, principalmente, com relação ao resultado econômico, é interessante trabalhar com a totalidade de produtos disponíveis na empresa. O sistema POC® também permite a utilização de outros recursos como análise da capacidade produtiva, MRP I e II e construção do diagrama de-para, porém tais análises não foram objeto de estudo do presente trabalho, ficando como recomendação de estudos futuros.

É importante pontuar como limitação que os resultados deste trabalho não podem ser generalizados para toda a população de indústrias de cerâmica, uma vez que as informações apresentadas são singulares e restritas à organização analisada no estudo.

Após a extensa utilização do sistema pelos autores, deve-se alertar para a grande quantidade de informações requeridas pelo sistema, que dependendo da complexidade do processo, podem levar bastante tempo para a apuração. A posteriori do levantamento destes dados, o gestor deve realizar o acompanhamento e proceder com a constante atualização das

informações, dessa forma, terá a sua disposição informações de grande valia para subsidiar o processo de análise e tomada de decisão.

Por fim, este artigo pode incentivar os gestores a perceberem a importância da modelagem econômica para se ter o real conhecimento acerca do que é gasto e vendido na empresa e das margens de contribuição dos produtos para que, a partir dessas informações, possam tomar decisões fundamentadas em fatos e dados estruturados. Ainda, deseja-se que o estudo apresentado sirva como base para trabalhos futuros sobre modelagem econômica em organizações que operem com sistemas de produção de confecções e serigrafia.

# REFERÊNCIAS

ATKINSON, A. A. et al. Contabilidade gerencial. 3. ed. São Paulo: Atlas, 2011.

COSTA, R. P.; FERREIRA, H. A. S.; SARAIVA JR., A. F. Preços, orçamentos e custos industriais. Rio de Janeiro: Elsevier, 2010.

GIL, A. C. et al. Como elaborar projetos de pesquisa. 3. ed. São Paulo: Atlas, 1996.

HANSEN, D. R.; MOWEN, M. M. Gestão de custos: contabilidade e controle. 1. ed. São Paulo: Thomson. 2003.

KÖCHE, J. C. Fundamentos de metodologia científica. Petrópolis: Vozes, 1997.

MARTINS, E. Contabilidade de custos. 9. ed. São Paulo: Altas, 2003.

PADOVEZE, C. L. Contabilidade de custos: teoria, prática, integração com Sistemas de Informações (ERP). São Paulo: Cengage Learning, 2013.

STARK, J. A. Contabilidade de custos. São Paulo: Pearson Prentice Hall, 2007.

WERNKE, R. Gestão de custos: uma abordagem prática. 2. ed. São Paulo: Atlas, 2004.